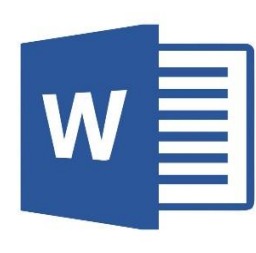

## **Knowing MS-WORD 2010**

**Chapter 5**

- **B. Fill in the blanks with the correct words:- (Pg. 51)**
- 1. Microsoft Word is a word processing **software** program.
- 2. You can beautify your documents by adding **pictures** and **tables** to the document.
- 3. File tab contains **save** menu.
- 4. **Work Area** is the area in the document where the work is done.
- 5. **Status bar** displays the word count.
- **C. Define:- (Pg. 51)**

- 1. **Title Bar:** This bar displays the name of the document.
- 2. **Status Bar:** It displays the page number, words count, **Example 12**<br> **Example 12**<br> **Example 12**<br> **Example 12**<br> **Example 12**<br> **Example 12**<br> **Example 12**<br> **Example 12**<br> **Example 12**<br> **Example 12**<br> **Example 12**<br> **Example 12**<br> **Example 12**<br> **Example 12**<br> **Example 12**<br> **Example 12** 
	- 3. **File tab:** It contains various menus like New, Open, Save etc.
	- **D. Answer the following questions: (Pg. 51)**
	- **1. What is MS-WORD?**
	- **Ans**. MS-WORD is a word processing software program.

## **2. How can you beautify your documents?**

Ans.We can beautify our documents by adding borders, tables, pictures etc. to it.

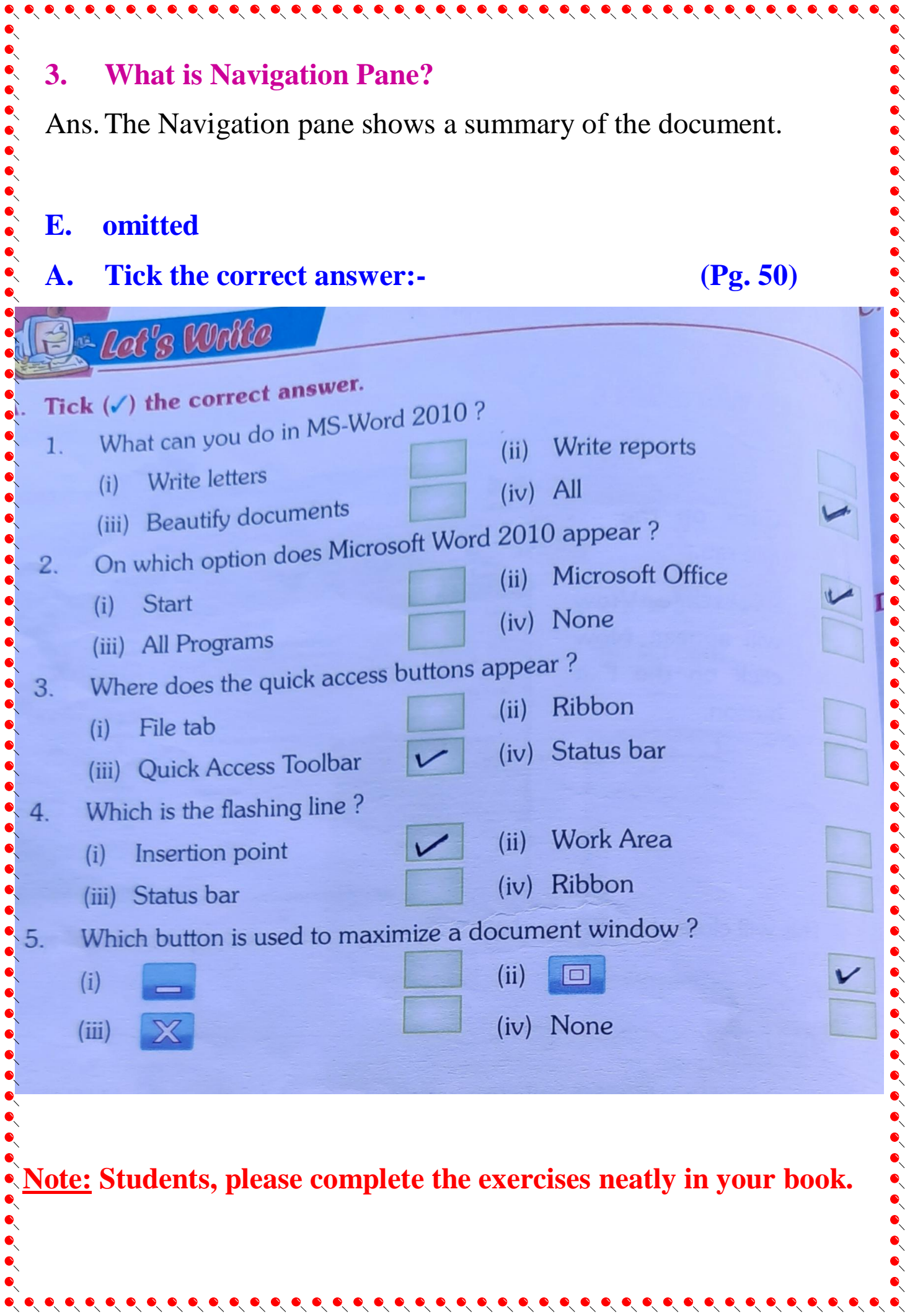